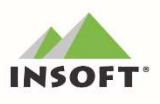

# PC-Market 7.8 beta

Najważniejsze zmiany w programach PC-Market oraz Konsola

Kupca w wersji 7.8.128.128 to przede wszystkim nowe moduły dodatkowe:

- $\left(\frac{m}{n}\right)$  integracja z platformą produktową WiseBase,
- **(p)** harmonogram raportów w PC-Market,
- obsługa sejfu w PC-Market;

W ramach zmian zrealizowano również:

- wielowalutowość możliwość wystawiania i płacenia za dokumenty sprzedaży i zakupu w walucie obcej,
- **(₩)** obsługa **wielu zdjęć** dla jednego towaru,
- uzupełnienie tłumaczeń w angielskiej wersji językowej,

## Ważne:

Pierwsze uruchomienie programu wymusi upgrade wpisów w bazie - cofnięcie wersji/downgrade do wersji 7.7 może okazać się niemożliwe. Przed pierwszym uruchomieniem zaleca się wykonanie kopii bazy danych!

Szczegółowy opis zmian na dalszych stronach dokumentu. Zachęcamy do pobierania oraz instalowania najnowszej wersji programu PC-Market / Konsola – Kupca.

Przydatne linki:

- wersja beta PC-Market do pobrania
- wersja dystrybucyjna PC-Market do pobrania
- kanał Insoft na YouTube

#### Ważne! - ograniczenia wersii:

- jest to wersja testowa i nie zalecamy jej instalacji w środowisku produkcyjnym

- wymaga nowa wersja JpcmRepla 7.8.64.147

- wymagana aktualizacja PC-POS i pochodnych do ostatniej wersji dystrybucyjnej 7.8.64.143. Wersja PC-Market 7.8 nie bedzie współpracować z aplikaciami POS w wersii 7.7.x

- na stanowiskach, gdzie pracuje PC-Market i Konsola Kupca konieczna jest aktualizacja sterownika ODBC driver dla silnika MS SQL (native client) do wersji minimum ODBC Driver 11 for SQL Server oraz ponowne zdefiniowanie połączenia do bazy z użyciem tego sterownika(można to zrobić: Podłącz nowa bazę lub AdminSql.exe). Na starszej wersji sterownika ODBC występują błędy przy zapisie/odczycie zdjęć do/z bazy dla towarów(nowa funkcjonalność domyślnie wyłączona parametrem konfiguracji)

- kolejność aktualizacji: najpierw należy zaktualizować Konsolę Kupca do wersji 7.8.128.0, gdzie po uruchomieniu i zalogowaniu wykona się upgrade struktury bazy danych, następnie aktualizujemy bazy sklepu, gdzie po aktualizacji logujemy się do bazy celem wykonania upgrade struktury

#### 7.8.128.128

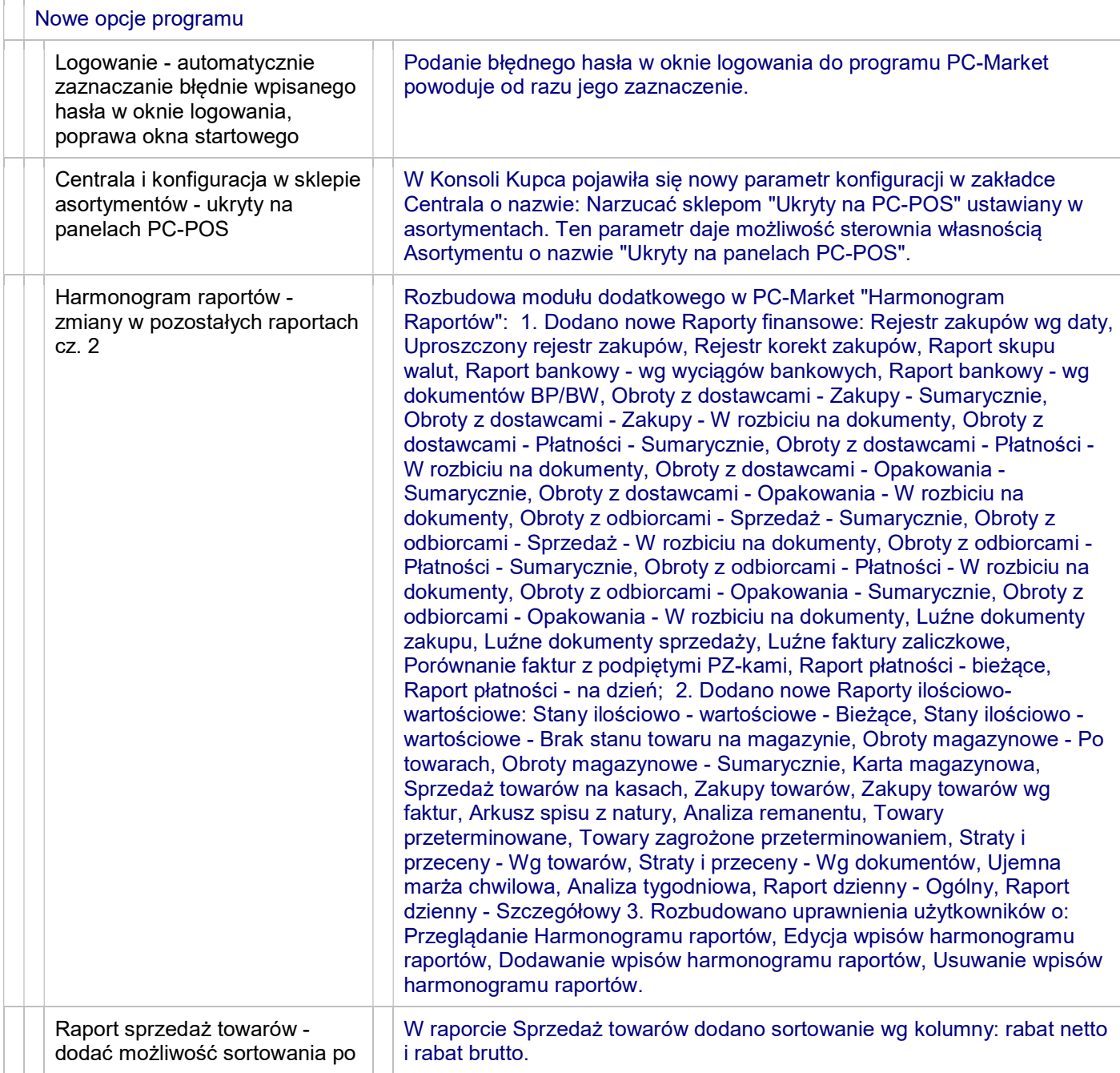

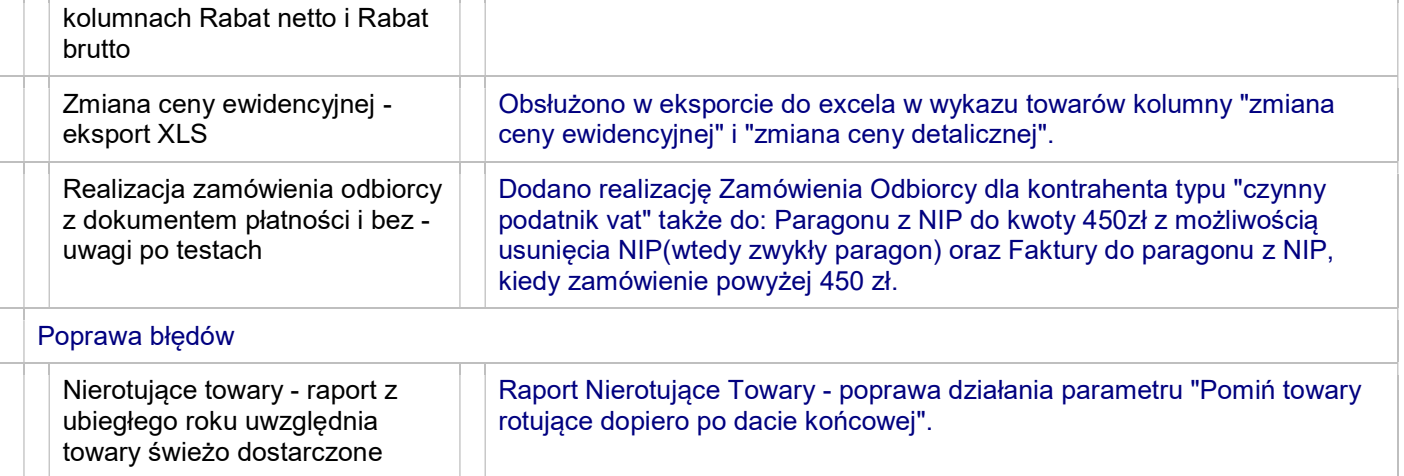

### 7.8.128.0

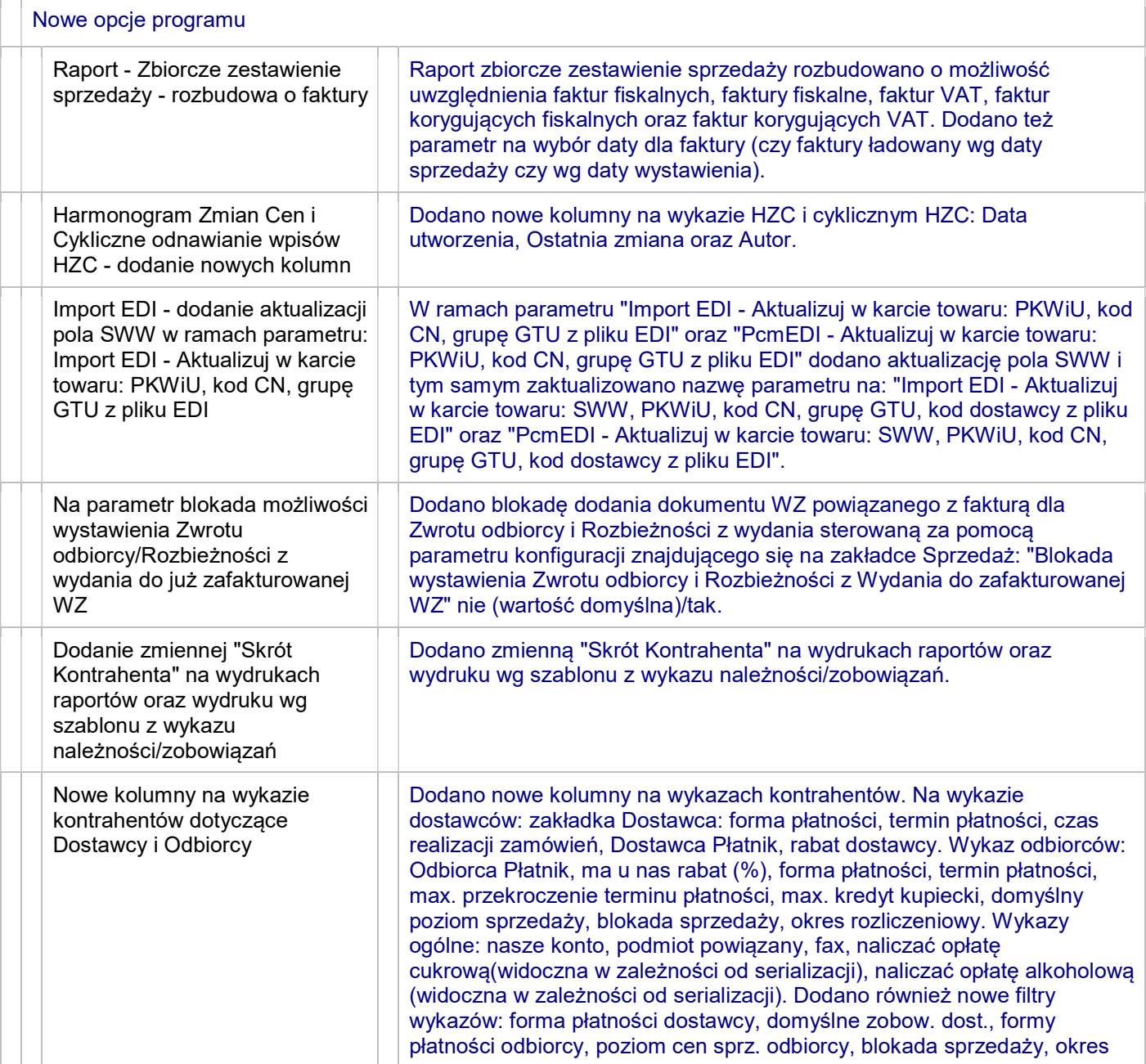

#### OPISY ZMIAN PC-MARKET / KONSOLA KUPCA WERSJA 7.8.128.X

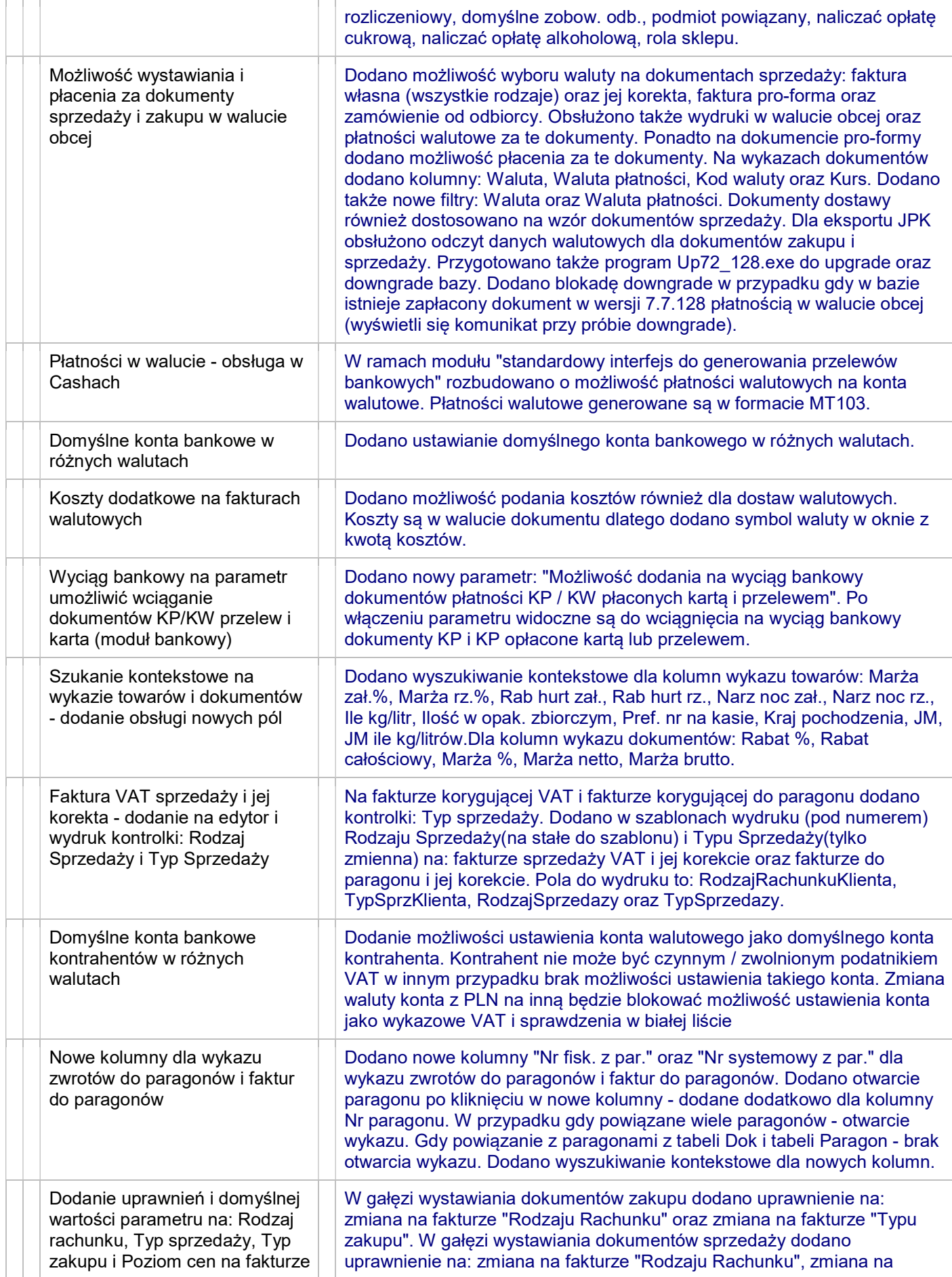

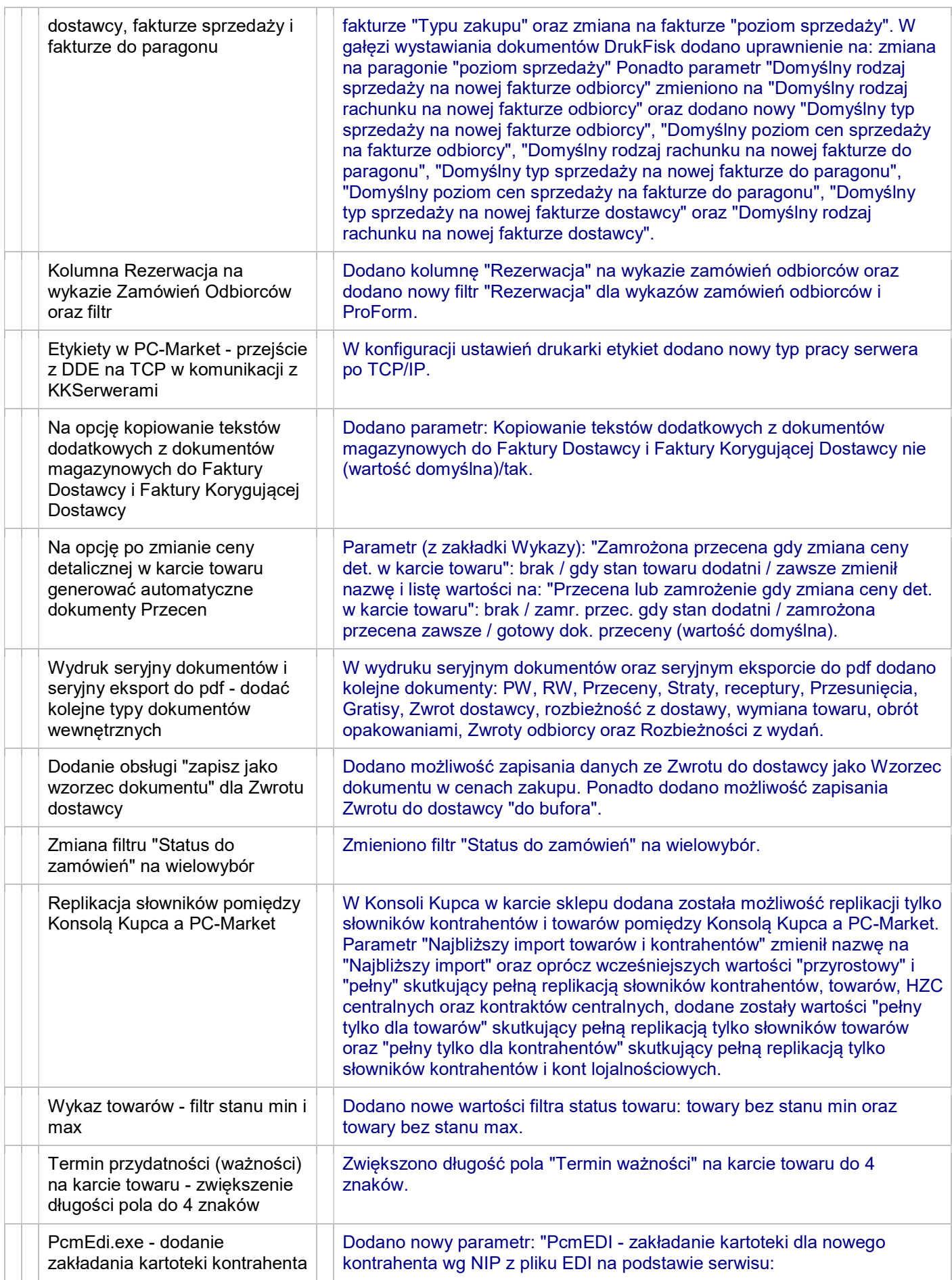

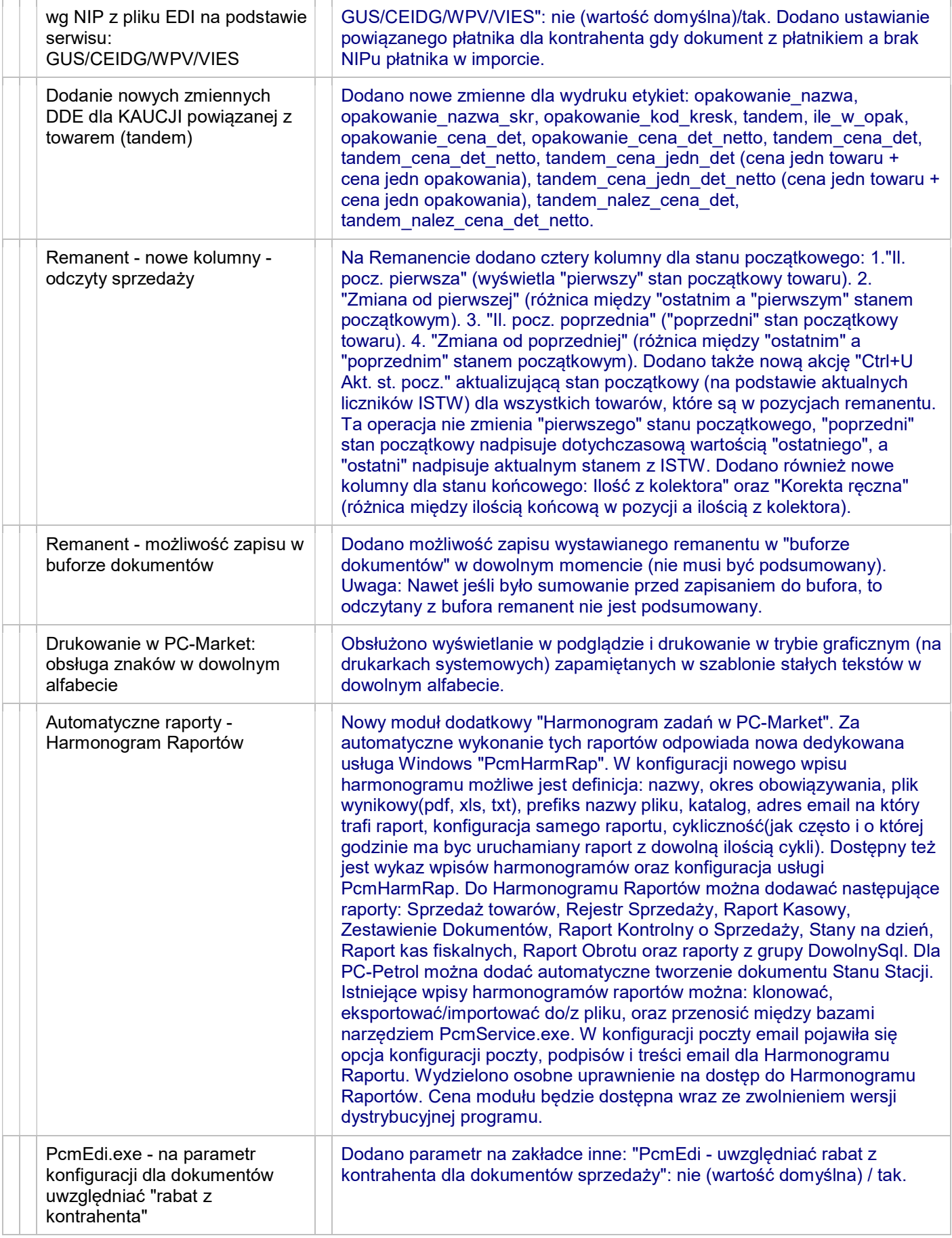

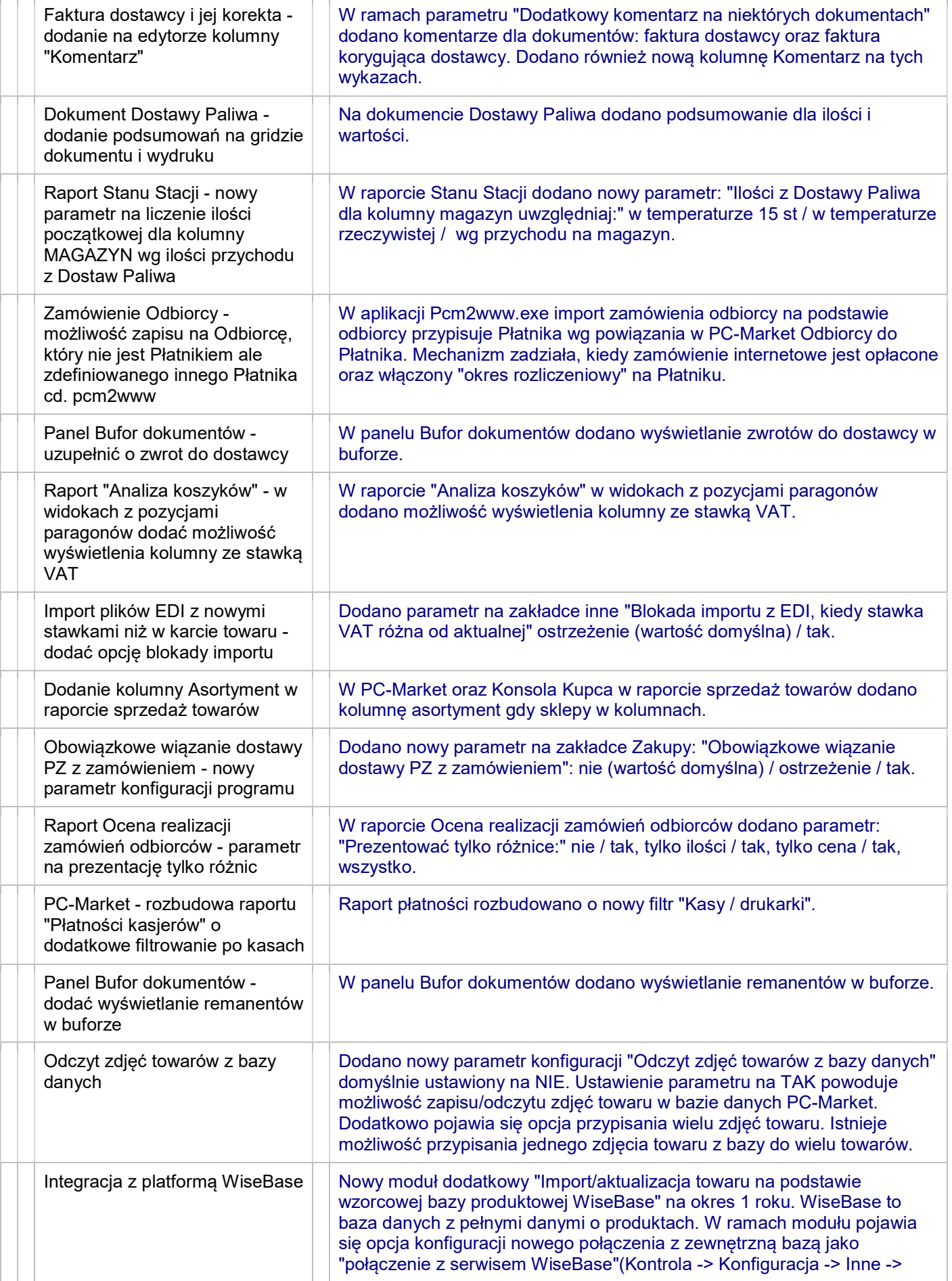

J.

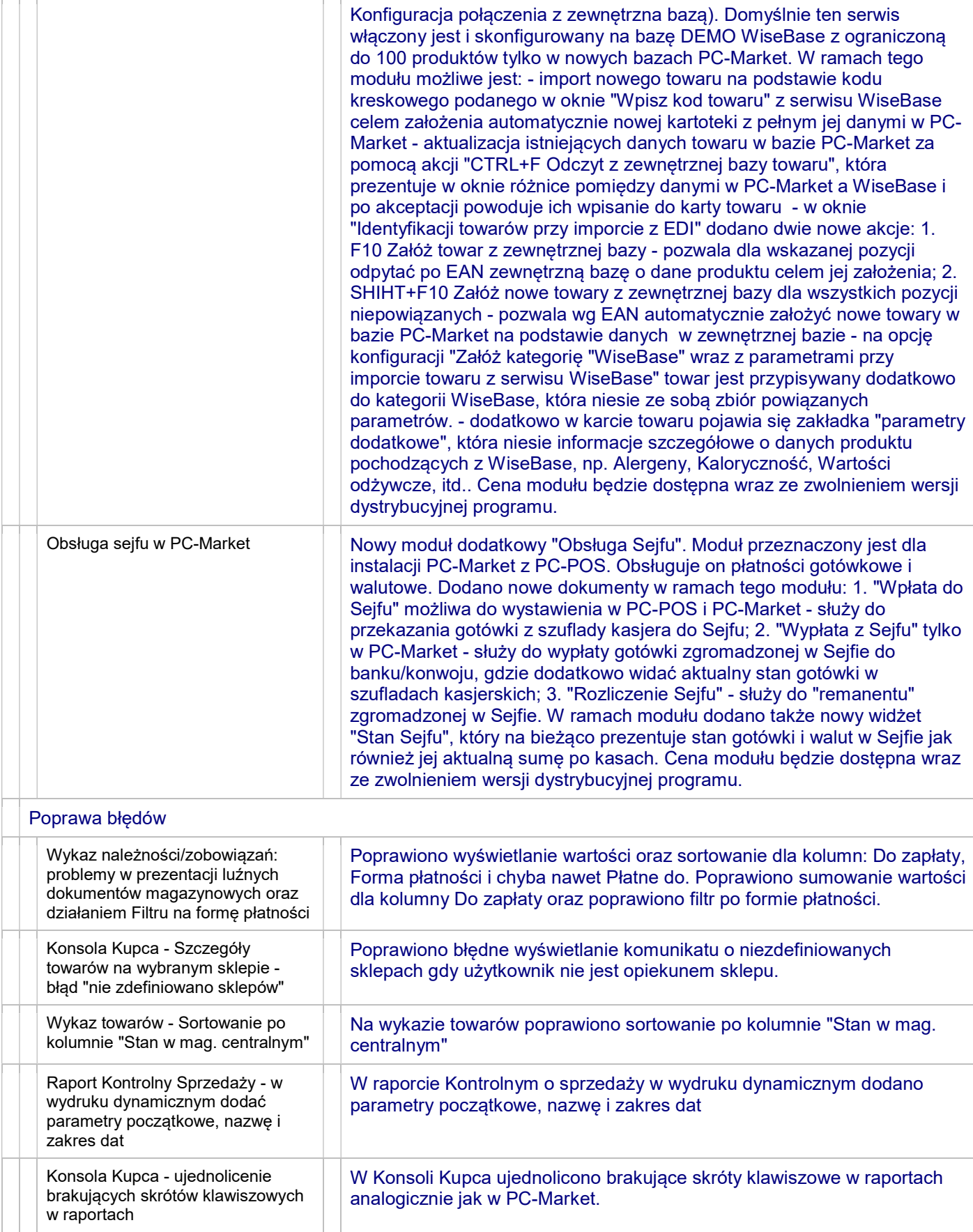